# Technologie informacyjne (EZ1E1003)

#### Politechnika Białostocka - Wydział Elektryczny semestr I, studia niestacjonarne I stopniaRok akademicki 2020/2021

#### Pracownia nr 1

dr inż. Jarosław Forenc

Technologie informacyjne (EZ1E1003), studia niestacjonarne I st. dr inż. Jarosław Forenc<br>Rok akademicki 2020/2021, Pracownia nr 1 Rok akademicki 2020/2021, Pracownia nr 13/55

#### Program przedmiotu

- 1. Zajęcia organizacyjne. BHP na stanowisku pracy z komputerem. Licencje oprogramowania. Pozycyjne systemy liczbowe. Konwersje pomiędzy systemami liczbowymi. Jednostki informacji. Kodowanie znaków i liczb. Reprezentacja wartości liczbowych w systemach komputerowych.
- 2. Sprawdzian nr 1. Przetwarzanie tekstów. Reguły wprowadzania tekstu. Formatowanie znaków i akapitów. Zastosowanie tabulatorów. Wzory.
- 3. Przetwarzanie tekstów. Tabele. Formatowanie strony. Formatowanie nagłówka i stopki. Tworzenie dokumentu w oparciu o style. Automatyczne numerowanie rysunków i tabel. Generowanie spisu treści, rysunków i tabel.

#### Dane podstawowe

- г dr inż. Jarosław Forenc
- г Politechnika Białostocka, Wydział Elektryczny, Katedra Elektrotechniki, Energoelektroniki i Elektroenergetykiul. Wiejska 45D, 15-351 BiałystokWE-204
- г e-mail: j.forenc@pb.edu.pl
- г tel. (0-85) 746-93-97
- г http://jforenc.prv.pl
	- Dydaktyka dodatkowe materiały do pracowni
- г Konsultacie
	- wtorek, 16:00-17:00, WE-204 / Teams
	- $\Box$ piątek, 09:00-11:00, 14:00-15:00, WE-204 / Teams
	- $\Box$ sobota, 16:00 -17:00, Teams (zaoczne)
	- $\Box$ niedziela, 14:00 - 15:30, Teams (zaoczne)

Technologie informacyjne (EZ1E1003), studia niestacjonarne I st. dr inż. Jarosław Forenc Rok akademicki 2020/2021, Pracownia nr 14/55

#### Program przedmiotu

- 4. Sprawdzian nr 2. Arkusze kalkulacyjne. Wprowadzanie danych do arkusza. Formatowanie arkusza. Proste wzory obliczeniowe. Formuły. Adresowanie względne, bezwzględne i mieszane.
- 5. Arkusze kalkulacyjne. Operacje na macierzach i liczbach zespolonych. Funkcje logiczne. Wykresy.
- 6. Sprawdzian nr 3. Grafika menedżerska i prezentacyjna. Podstawy tworzenia prezentacji multimedialnych. Rysunki, wykresy, autokształty i pola tekstowe na slajdach. Zasady poprawnie zbudowanej prezentacji.
- 7. Matlab. Wprowadzanie poleceń, zmiennych i liczb. Operatory i wyrażenia arytmetyczne. Wprowadzanie i generowanie macierzy.

Technologie informacyjne (EZ1E1003), studia niestacjonarne I st. dr inż. Jarosław Forenc<br>5/55 - 5/55 Rok akademicki 2020/2021, Pracownia nr 15/55

#### Program przedmiotu

- 8. Matlab. Operacje macierzowe i tablicowe. Rozwiązywanie układów równań. Wielomiany. Grafika dwu- i trójwymiarowa.
- 9. Sprawdzian nr 4. Grafika menedżerska i prezentacyjna. Przygotowanie własnej prezentacji.
- 10. Grafika menedżerska i prezentacyjna. Przedstawienie prezentacji. Zaliczenie zajęć.

Technologie informacyjne (EZ1E1003), studia niestacjonarne I st. dr inż. Jarosław Forenc<br>Rok akademicki 2020/2021, Pracownia nr 1 Rok akademicki 2020/2021, Pracownia nr 17/55

#### Literatura

- 8. M. Stachurski, W. Treichel: "Matlab dla studentów. Ćwiczenia,<br>zadania, rozwiazania" Witkom, Warszawa, 2009 zadania, rozwiązania". Witkom, Warszawa, 2009.
- 9. R. Pratap: "MATLAB dla naukowców i inżynierów. Wydanie 2". PWN, Warszawa, 2015.
- 10. P. Lenar: "Sekrety skutecznych prezentacji multimedialnych. Wydanie II rozszerzone". Helion, Gliwice, 2011.

Technologie informacyjne (EZ1E1003), studia niestacjonarne I st. dr inż. Jarosław Forenc<br>6/55 6/55 Rok akademicki 2020/2021, Pracownia nr 16/55

#### Literatura

- <mark>1. S. Gryś: "Arytmetyka komputerów w praktyce". PWN, W-wa, 2007.</mark>
- 2. G. Coldwin: "Zrozumieć programowanie". PWN, Warszawa, 2015.
- 3. R. Kawa, J. Lembas: "Wykłady z informatyki. Wstęp do informatyki". PWN, Warszawa, 2017
- 4. A. Żarowska, W. Węglarz: "ECDL na skróty". PWN, Warszawa, 2011.
- 5. M. Dziewoński: "OpenOffice 3.x PL. Oficjalny podręcznik". Helion, Gliwice, 2009
- 6. https://wiki.openoffice.org/wiki/Documentation/OOo3\_User\_Guides/OOo3.3\_User\_Guide\_Chapters - OpenOffice.org 3.3 User Guides
- 7. A. Wolański: "Edycja tekstów Praktyczny poradnik". PWN, Warszawa, 2017.

Technologie informacyjne (EZ1E1003), studia niestacjonarne I st. dr inż. Jarosław Forenc Rok akademicki 2020/2021, Pracownia nr 18/55

#### Zaliczenie

- г Ogólne warunki zaliczenia przedmiotu:
	- $\Box$ obecność na zajęciach
	- $\Box$ zaliczenie w trakcie zajęć zadań przedstawionych przez prowadzącego
	- □ zaliczenie przygotowanych samodzielnie prac, których tematykę określa prowadzący
	- zaliczenie sprawdzianów

Podstawę do zaliczenia przedmiotu (uzyskanie punktów ECTS) stanowi stwierdzenie, że <u>każdy</u> z założonych efektów uczenia się został osiągnięty w co najmniej minimalnym akceptowalnym stopniu.

#### Efekty uczenia się

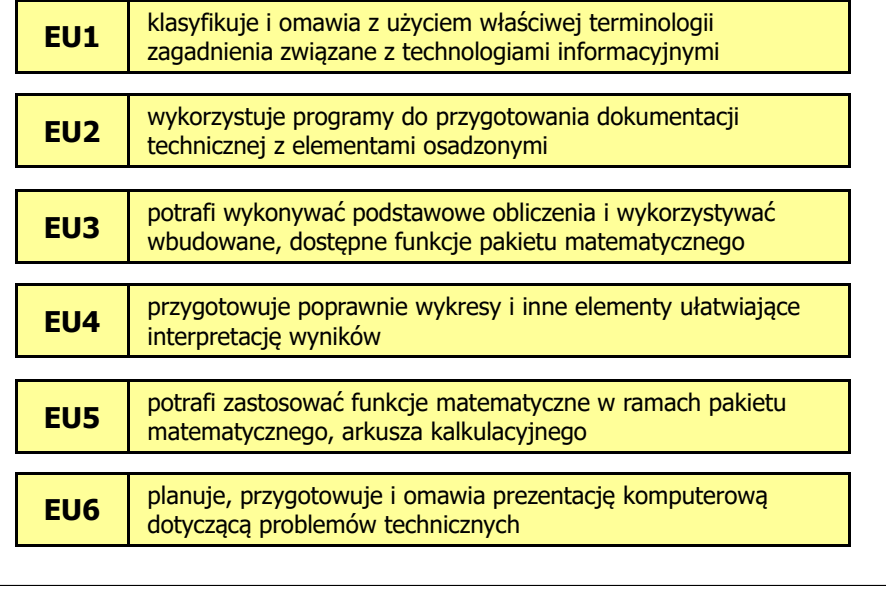

Technologie informacyjne (EZ1E1003), studia niestacjonarne I st. dr inż. Jarosław Forenc<br>Rok akademicki 2020/2021, Pracownia nr 1 Rok akademicki 2020/2021, Pracownia nr 111/55

#### Zaliczenie

- г Ocena końcowa jest wystawiana na podstawie sumy punktów za sprawdziany i przedstawienie prezentacji multimedialnej
- г Sposób wyznaczania oceny końcowej:

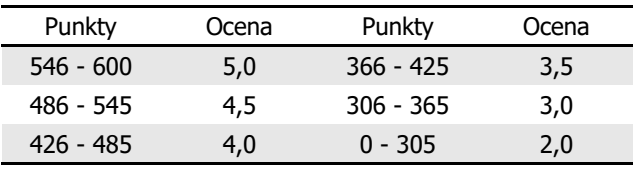

Technologie informacyjne (EZ1E1003), studia niestacjonarne I st. dr inż. Jarosław Forenc Rok akademicki 2020/2021, Pracownia nr 110/55

#### Zaliczenie

- г Terminy sprawdzianów:
	- $\Box$ zjazd nr 2 - sprawdzian nr 1 - zajęcia nr 1 (ocena)<br>zjazd nr 4 - sprawdzian nr 2 - przetwarzanie tekstó
	- $\Box$ zjazd nr 4 - sprawdzian nr 2 - przetwarzanie tekstów (ocena)<br>zjazd nr 6 - sprawdzian nr 3 - arkusze kalkulacyjne (ocena x 2
	- $\Box$ zjazd nr 6 - sprawdzian nr 3 - arkusze kalkulacyjne (ocena x 2)<br>zjazd nr 9 - sprawdzian nr 4 - program Matlab (ocena)
	- $\Box$ - sprawdzian nr 4 - program Matlab (ocena)
	- $\Box$ zjazd nr 10 - przedstawienie prezentacji (ocena)
- г Sprawdziany odbędą się w trakcie zajęć na terenie Uczelni
- г Za każdy sprawdzian można otrzymać od 0 do 100 pkt.

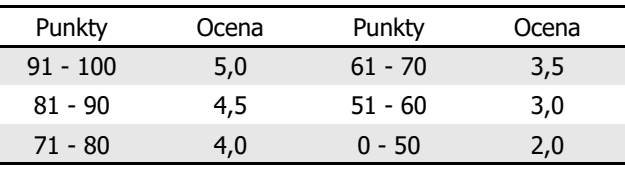

Technologie informacyjne (EZ1E1003), studia niestacjonarne I st. dr inż. Jarosław Forenc<br>Rok akademicki 2020/2021, Pracownia nr 1 Rok akademicki 2020/2021, Pracownia nr 112/55

#### Zaliczenie (zawieszenie zajęć na Uczelni)

- É Ogólne warunki zaliczenia przedmiotu:
	- <mark>□ obecność na zajęciach</mark>
	- <mark>□ zaliczenie w trakcie zajęć zadań przedstawionych przez prowadzącego</mark>
	- $\Box$  zaliczenie przygotowanych samodzielnie prac, których tematykę określa prowadzący
	- zaliczenie sprawdzianów
- г Sprawdziany odbędą się w trakcie zajęć z wykorzystaniem technik zdalnego nauczania

#### Pracownia nr 1

- г Bezpieczeństwo i higiena pracy przy komputerze
- г Licencje oprogramowania
- г Pozycyjne systemy liczbowe
- г Jednostki informacji: bit, bajt
- г Kodowanie
	- $\Box$ znaków: ASCII, ISO 8859, Unicode
	- $\Box$ liczb: NKB (BCN), U2, BCD
- г Liczby zmiennoprzecinkowe
	- $\Box$ standard IEEE 754

Technologie informacyjne (EZ1E1003), studia niestacjonarne I st. dr inż. Jarosław Forenc Rok akademicki 2020/2021, Pracownia nr 115/55

#### Bezpieczeństwo i higiena pracy przy komputerze

- г Czynniki wpływające na prawidłową i bezpieczną pracę z komputerem:
	- $\Box$  odpowiednie meble z krzesłem o regulowanej wysokości oraz kącie nachylenia oparcia; stosownie duży blat, pozwalający zachować właściwą odległość monitora od oczu (40-75 cm)
	- $\Box$  odpowiednie oświetlenie, dające niezbyt duży różnice jasności ekranu monitora i pomieszczenia oraz eliminujące odbicia
	- ustawienie komputera z wygodnym dostępem do klawiatury i myszy  $\Box$
	- $\Box$ ustawienie monitora tyłem do ściany i tyłem do światła dziennego
	- $\Box$  odpowiedni mikroklimat: temperatura 21-22 stopnie Celsjusza, wilgotność powietrza 50-60%, lekki ruch powietrza
	- dokonywanie przerw w trakcie pracy przy komputerze oraz ćwiczeń  $\Box$ relaksacyjnych
	- $\Box$ regularne czyszczenie ekranu i klawiatury

Technologie informacyjne (EZ1E1003), studia niestacjonarne I st. dr inż. Jarosław Forenc Rok akademicki 2020/2021, Pracownia nr 114/55

#### Bezpieczeństwo i higiena pracy przy komputerze

- г Praca przy komputerze powoduje następujące dolegliwości:
	- $\Box$ bóle szyi i kręgosłupa
	- $\Box$ bóle głowy
	- $\Box$ zmęczenie i łzawienie oczu
	- $\Box$ skurcze mięśni nóg
	- $\Box$  mrowienie, drętwienie, niedowład kończyn
	- $\Box$ łokieć tenisisty
	- $\Box$  zespół cieśni nadgarstka (spowodowany uciskiemnerwu pośrodkowegow kanale nadgarstka)
	- $\Box$  syndrom Sicca (suchego oka)

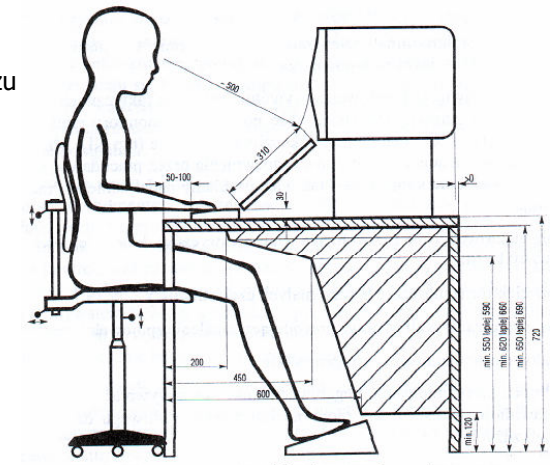

Prawidłowo zorganizowane stanowisko do pracy z komputerem

Technologie informacyjne (EZ1E1003), studia niestacjonarne I st. dr inż. Jarosław Forenc Rok akademicki 2020/2021, Pracownia nr 116/55

#### Licencje oprogramowania

- г Licencja na oprogramowanie - umowa na korzystanie z utworu jakim jest aplikacja komputerowa, zawierana pomiędzy podmiotem, któremu przysługują majątkowe prawa autorskie do utworu, a osobą, która zamierza z danej aplikacji korzystać
- $\blacksquare$  Co zawiera licencja?
	- $\Box$  sposób wykorzystania oprogramowania czyli tzw. pola eksploatacji (komercyjne, prywatne)
	- □ ograniczenie co do liczby komputerów, na których można zainstalować oprogramowanie
	- $\Box$  klauzulę o wyłączonej odpowiedzialności producenta z tytułu używania oprogramowania przez licencjobiorcę (producent nie odpowiada za skutki błędów w programach)

#### Ważniejsze typy licencji oprogramowania

#### г OEM (Original Equipment Manufacturer)

- $\Box$  oprogramowanie sprzedawane razem ze sprzętem komputerowym, na którym jest zainstalowane
- $\Box$ nie może być przeniesione na inny komputer ani odsprzedane
- $\Box$ po wymianie części w komputerze licencja może być unieważniona

#### г Freeware

- $\Box$  umożliwia bezpłatne korzystanie z oprogramowania bez ujawnienia kodu źródłowego
- $\Box$  osoby trzecie nie mogą czerpać korzyści finansowych z jego dystrybucji
- $\Box$ może być objęte prawami autorskimi lub nie

Technologie informacyjne (EZ1E1003), studia niestacjonarne I st. dr inż. Jarosław Forenc Rok akademicki 2020/2021, Pracownia nr 118/55

### Ważniejsze typy licencji oprogramowania

#### г **Shareware**

- $\Box$ oprogramowanie rozpowszechniane bez opłat, ale z ograniczeniami
- □ po okresie próbnym (określony czas lub liczba uruchomień) mającym zachęcić do jego nabycia należy wykupić pełną licencję na program lub usunąć go
- czasami w okresie próbnym pewne funkcje programu są zablokowane i stają się dostępne dopiero po wykupieniu licencji

#### г Trial

г

г

 $\Box$  w pełni funkcjonalne oprogramowanie, którego działa przez z góry określony czas (najczęściej od 7 do 30 dni)

Technologie informacyjne (EZ1E1003), studia niestacjonarne I st. dr inż. Jarosław Forenc<br>Rok akademicki 2020/2021, Pracownia nr 1 Rok akademicki 2020/2021, Pracownia nr 119/55

### Ważniejsze typy licencji oprogramowania

- г GNU General Public Licence
	- $\Box$  oprogramowanie bezpłatne, które można uruchamiać w dowolnych celach, analizować jak działa i dostosowywać do swoich potrzeb, udoskonalać i publicznie rozpowszechniać udoskonaloną wersję
- г **Donationware** 
	- $\Box$  oprogramowanie, z którego można bezpłatnie korzystać, modyfikować je, kopiować i dystrybuować pod warunkiem, że zapłaci się autorowi symboliczną kwotę
- г Adware
	- $\Box$  oprogramowanie rozpowszechniane za darmo, ale zawierające funkcje wyświetlającą reklamy (zazwyczaj banery)
	- $\Box$  wydawca oprogramowania zarabia na tych reklamach, zwykle jest też możliwość nabycia wersji programu bez reklam za opłatą

Technologie informacyjne (EZ1E1003), studia niestacjonarne I st. dr inż. Jarosław Forenc<br>Rok akademicki 2020/2021, Pracownia nr 1 Rok akademicki 2020/2021, Pracownia nr 120/55

## Pozycyjne systemy liczbowe: dziesiętny

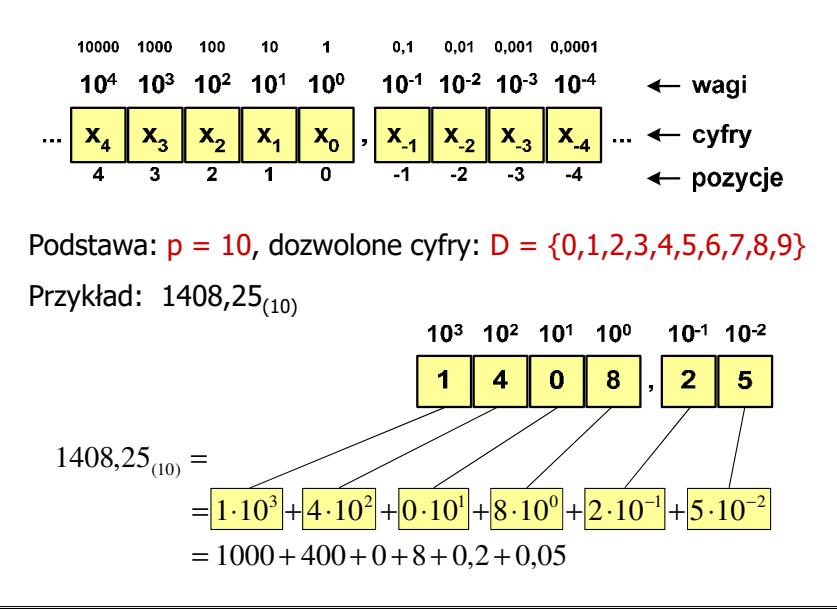

#### Pozycyjne systemy liczbowe: dwójkowy

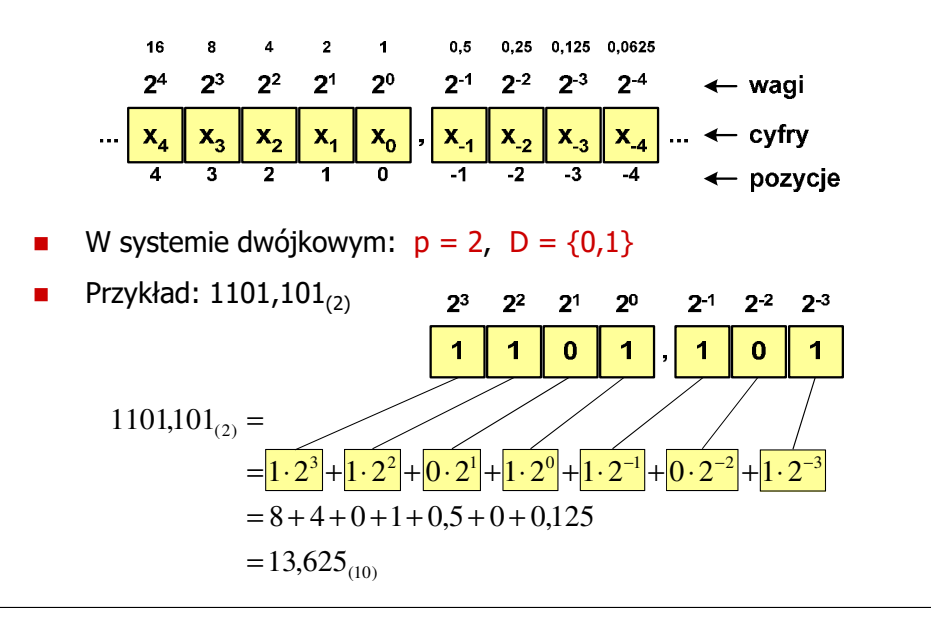

Technologie informacyjne (EZ1E1003), studia niestacjonarne I st. dr inż. Jarosław Forenc<br>Rok akademicki 2020/2021, Pracownia nr 1 Rok akademicki 2020/2021, Pracownia nr 123/55

#### Pozycyjne systemy liczbowe: konwersje

- г Algorytm Hornera
	- zamiana liczby z systemu  $p = 10$  na system  $p = 2$

626<sub>(10)</sub> = ?<sub>(2)</sub>  
\n626/2 = 313 *reszta* 0  
\n313
$$
2 = 156
$$
 *reszta* 1  
\n156 $2 = 78$  *reszta* 0  
\n78 $2 = 39$  *reszta* 0  
\n39 $2 = 19$  *reszta* 1  
\n19 $2 = 9$  *reszta* 1  
\n4 $2 = 2$  *reszta* 0  
\n2 $2 = 1$  *reszta* 0  
\n17 $2 = 0$  *reszta* 1  
\n19 $2 = 2$  *reszta* 0  
\n17 $2 = 0$  *reszta* 1

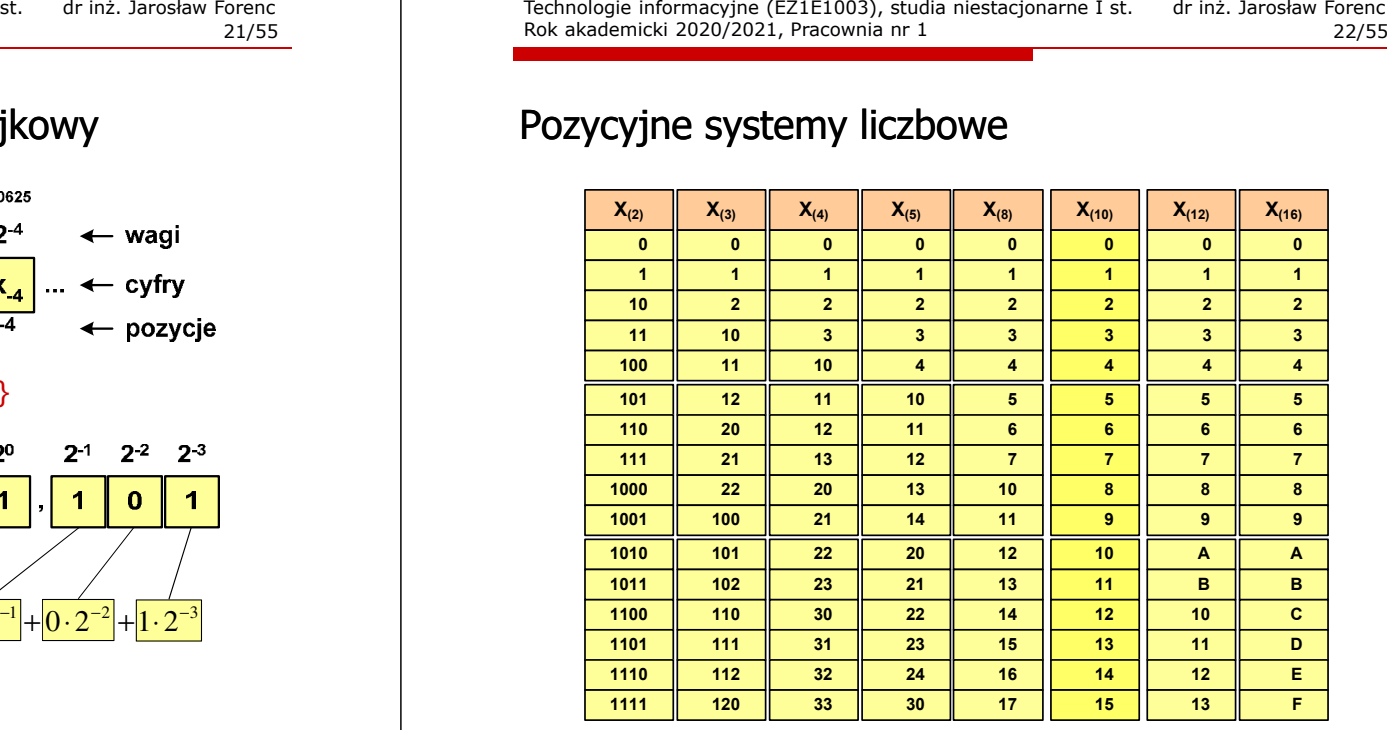

Technologie informacyjne (EZ1E1003), studia niestacjonarne I st. dr inż. Jarosław Forenc<br>Rok akademicki 2020/2021, Pracownia nr 1 Rok akademicki 2020/2021, Pracownia nr 124/55

#### Pozycyjne systemy liczbowe: konwersje

- г Algorytm Hornera
	- zamiana liczby z systemu  $p = 10$  na system  $p = 7$

$$
626_{(10)} = ?_{(7)}
$$
\n
$$
626/7 = 89 \text{ reszta } 3
$$
\n
$$
89/7 = 12 \text{ reszta } 5
$$
\n
$$
12/7 = 1 \text{ reszta } 5
$$
\n
$$
177 = 0 \text{ reszta } 1
$$

zamiana liczby z systemu  $p = 10$  na system  $p = 14$ 

$$
626_{(10)} = ?_{(14)}
$$
\n
$$
626/14 = 44 \text{ reszta}
$$
\n
$$
10 \rightarrow A
$$
\n
$$
44/14 = 3 \text{ reszta}
$$
\n
$$
3714 = 0 \text{ reszta}
$$
\n
$$
3 \rightarrow 14
$$
\n
$$
14 \rightarrow 3 \text{ reszta}
$$

#### Pozycyjne systemy liczbowe: konwersje

г Konwersje pomiędzy systemem dwójkowym (2) i czwórkowym (4)

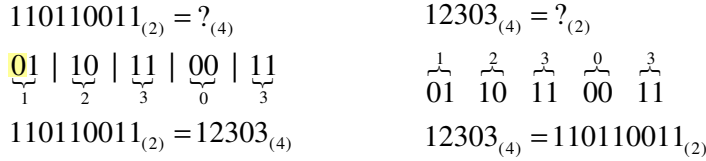

г Konwersje pomiędzy systemem dwójkowym (2) i ósemkowym (8)

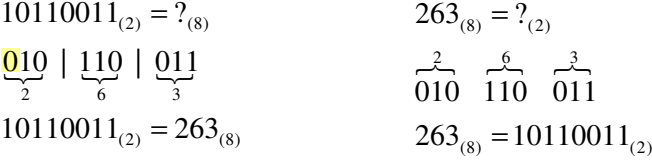

Technologie informacyjne (EZ1E1003), studia niestacjonarne I st. dr inż. Jarosław Forenc<br>Rok akademicki 2020/2021, Pracownia nr 1 Rok akademicki 2020/2021, Pracownia nr 127/55

#### Jednostki informacji - bit

- г Bit (ang. binary digit) - podstawowa jednostka informacji stosowana w informatyce i telekomunikacji
- г Bit przyjmuje jedną z dwóch wartości:
	- $\Box$ <sup>0</sup> (zero)

 $\Box$ 

- <sup>1</sup> (jeden)
- г Bit jest tożsamy z cyfrą w systemie dwójkowym
- г Oznaczenia bitów:
	- $\Box$ "b" - zalecenie standardu IEEE 1541 z 2002 roku
	- $\Box$ "bit" - zalecenie standardu IEC 60027
- г Wielokrotności bitów (zgodnie z układem SI):
	- $\Box$  kilobit - kb (10 <sup>3</sup>), megabit - Mb (10 <sup>6</sup>), gigabit - Gb (10<sup>9</sup>)<br>`
	- $\Box$ terabit - Tb  $(10^{12})$ , petabit - Pb  $(10^{15})$ , eksabit - Eb  $(10^{18})$

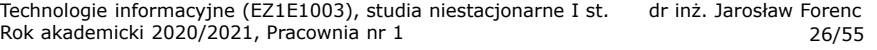

#### Pozycyjne systemy liczbowe: konwersje

г Konwersje pomiędzy systemem dwójkowym (2) i szesnastkowym (16)

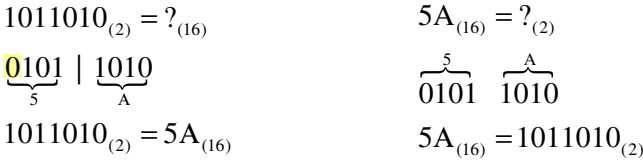

Technologie informacyjne (EZ1E1003), studia niestacjonarne I st. dr inż. Jarosław Forenc<br>Rok akademicki 2020/2021, Pracownia nr 1 Rok akademicki 2020/2021, Pracownia nr 128/55

#### Jednostki informacji - bajt

- П Bajt (ang. byte) - najmniejsza adresowalna jednostka informacji pamięci komputerowej składająca się z bitów
- г W praktyce przyjmuje się, że jeden bajt to 8 bitów (choć nie wynika to z powyższej definicji)

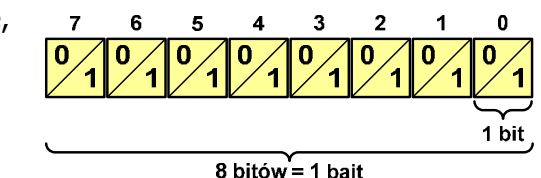

- 
- г 8-bitowy bajt nazywany jest także oktetem
- $\blacksquare$  Za pomocą jednego bajtu można zapisać 256 różnych wartości:<br>2000/0000  $\rightarrow$  0 г

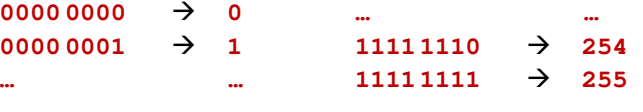

г **Najczęściej stosowanym skrótem dla bajtu jest wielka litera "B"**<br>Gwaga: B oznacza też bela, ale cześciej używa się dB - decybeli (uwaga: <mark>B</mark> oznacza też <mark>bela,</mark> ale częściej używa się <mark>dB - d</mark>ecybel)

#### Jednostki informacji - bajt

г Wielokrotności bajtów:

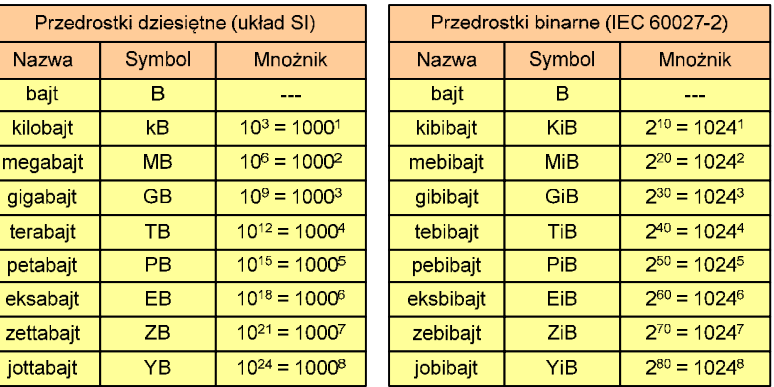

г Przedrostki binarne (dwójkowe) nie zostały przyjęte przez wszystkie środowiska zajmujące się informatyką

Technologie informacyjne (EZ1E1003), studia niestacjonarne I st. dr inż. Jarosław Forenc Rok akademicki 2020/2021, Pracownia nr 131/55

#### Kodowanie

п Kodowanie - proces przekształcania jednego rodzaju postaci informacji na inną postać

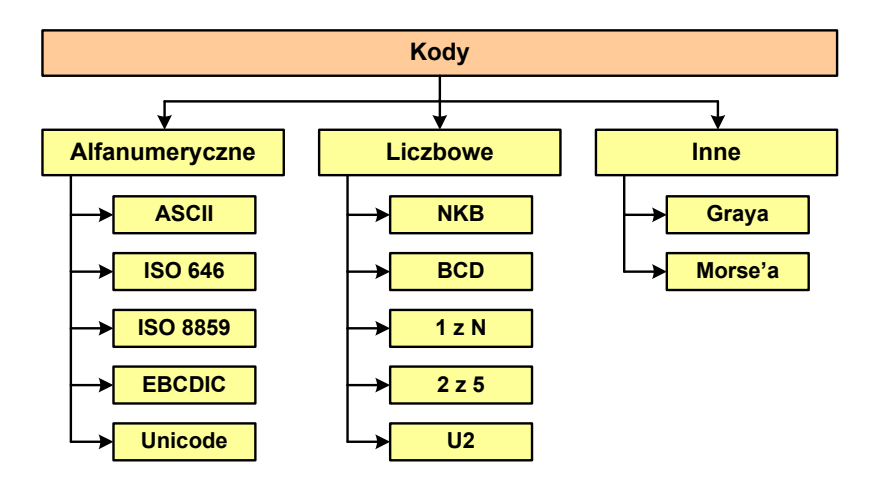

#### Jednostki informacji - przykłady

ä. Stosujemy mnożnik używany w informatyce (1024)

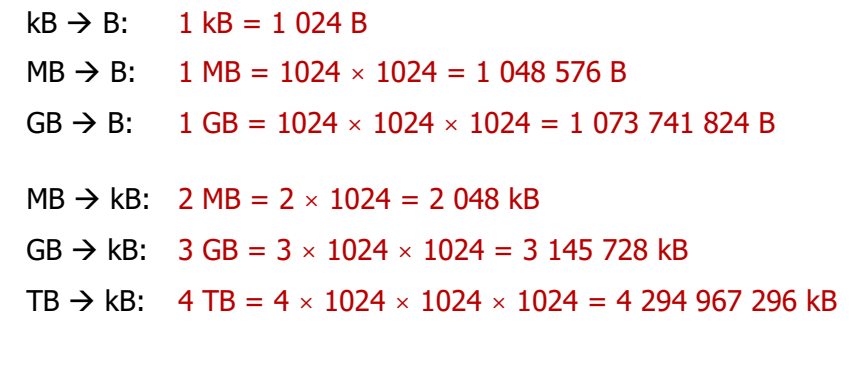

Technologie informacyjne (EZ1E1003), studia niestacjonarne I st. dr inż. Jarosław Forenc Rok akademicki 2020/2021, Pracownia nr 1 32/55

#### ASCII

г

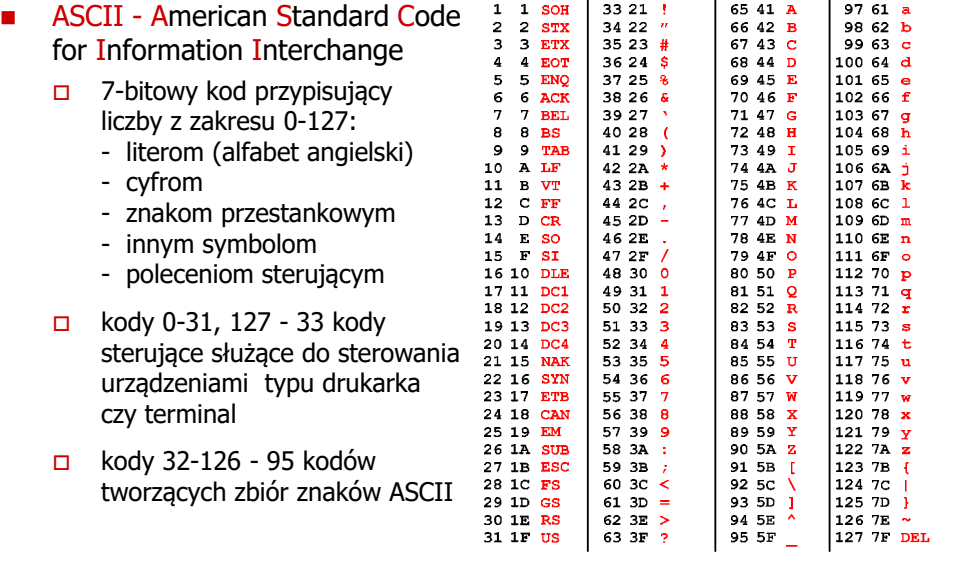

Dec Hex Char | Dec Hex Char | Dec Hex Char | Dec Hex Char

96 60

 $0$  0 NUL 32 20 Space 64 40  $\frac{8}{32}$ 

Technologie informacyjne (EZ1E1003), studia niestacjonarne I st. dr inż. Jarosław Forenc Rok akademicki 2020/2021, Pracownia nr 133/55

#### ISO/IEC 8859

- г ISO/IEC 8859 to zestaw standardów służących do kodowania znaków za pomocą 8 bitów
- г Wszystkie zestawy ISO 8859 mają znaki 0-127 takie same jak ASCII, zaś pozycjom 128-159 przypisane są dodatkowe kody sterujące, tzw. C1 (nieużywane)
	- $\Box$ ISO 8859-1 (Latin-1) - alfabet łaciński dla Europy zachodniej
	- $\Box$ ISO 8859-2 (Latin-2) - łaciński dla Europy środkowej i wschodniej
	- $\Box$ ISO 8859-3 (Latin-3) - łaciński dla Europy południowej
	- $\Box$ ISO 8859-4 (Latin-4) - łaciński dla Europy północnej
	- $\Box$ ISO 8859-5 (Cyrillic) - dla cyrylicy
	- $\Box$ ISO 8859-6 (Arabic) - dla alfabetu arabskiego
	- $\Box$ ISO 8859-7 (Greek) - dla alfabetu greckiego
	- $\Box$ ISO 8859-8 (Hebrew) - dla alfabetu hebrajskiego
	- $\Box$ ...

Technologie informacyjne (EZ1E1003), studia niestacjonarne I st. dr inż. Jarosław Forenc<br>75/55 35/55 Rok akademicki 2020/2021, Pracownia nr 135/55

#### Unicode

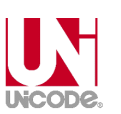

- г Unicode - komputerowy zestaw znaków mający obejmować wszystkie pisma i inne znaki (symbole muzyczne, techniczne, wymowy) używane na świecie
- г Unicode przypisuje unikalny numer każdemu znakowi, niezależny od używanej platformy, programu czy języka
- г Konsorcjum: http://www.unicode.org
- г Pierwsza wersja: Unicode 1.0 (październik 1991)
- Г Ostatnia wersja: Unicode 13.0.0 (marzec 2020)
	- $\Box$  The Unicode Consortium. The Unicode Standard, Version 13.0.0, (Mountain View, CA: The Unicode Consortium, 2020)
	- $\Box$ http://www.unicode.org/versions/Unicode13.0.0/
	- $\Box$ Koduje 143.859 znaków

Technologie informacyjne (EZ1E1003), studia niestacjonarne I st. dr inż. Jarosław Forenc<br>Rok akademicki 2020/2021, Pracownia nr 1 Rok akademicki 2020/2021, Pracownia nr 134/55

## ISO/IEC 8859-2

- $\Box$ ISO/IEC 8859-2, Latin-2 ("środkowo", wschodnioeuropeiskie") "wschodnioeuropejskie")
- $\Box$ przykład:

 $_{10}A''$  - kod:  $41_{(16)} = 40_{(16)} + 1_{(16)}$  $_{10}E''$  - kod: CA<sub>(16)</sub> = CO<sub>(16)</sub> + A<sub>(16)</sub>

- $\overline{\mathsf{L}}$ dostepne języki: bośniacki, chorwacki, czeski, węgierski, polski, rumuński, serbski, serbsko-chorwacki, słowacki, słoweński, górno- i dolnołużycki
- $\Box$  możliwość przedstawienia znaków w języku niemieckim i angielskim
- $\Box$ 191 znaków łacińskiego pisma<br><sub>SP</sub> - spacja<br>NBSP - twarda

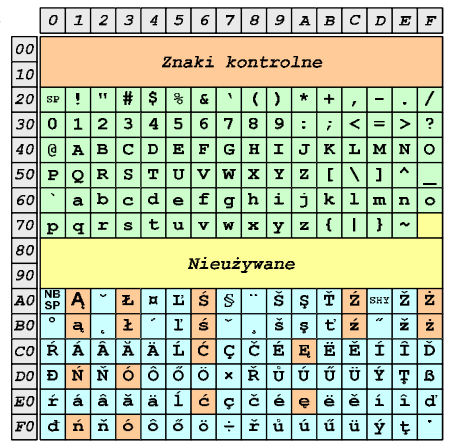

NBSP - twarda spacja<br>SHY - miekki dywiz - miękki dywiz (myślnik)

Technologie informacyjne (EZ1E1003), studia niestacjonarne I st. dr inż. Jarosław Forenc<br>Rok akademicki 2020/2021, Pracownia nr 1 Rok akademicki 2020/2021, Pracownia nr 136/55

# Unicode - Zakresy

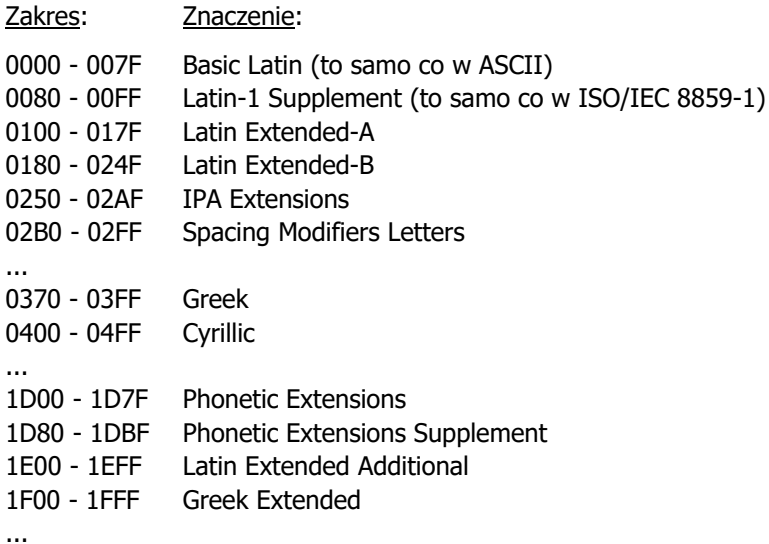

Technologie informacyjne (EZ1E1003), studia niestacjonarne I st. dr inż. Jarosław Forenc<br>Rok akademicki 2020/2021, Pracownia nr 1 Rok akademicki 2020/2021, Pracownia nr 137/55

#### Unicode

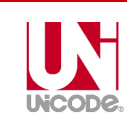

 $\blacksquare$  Istnieją trzy metody kodowania (zapisu binarnego) różniące się liczbą bajtów przeznaczonych do opisania kodu znaku

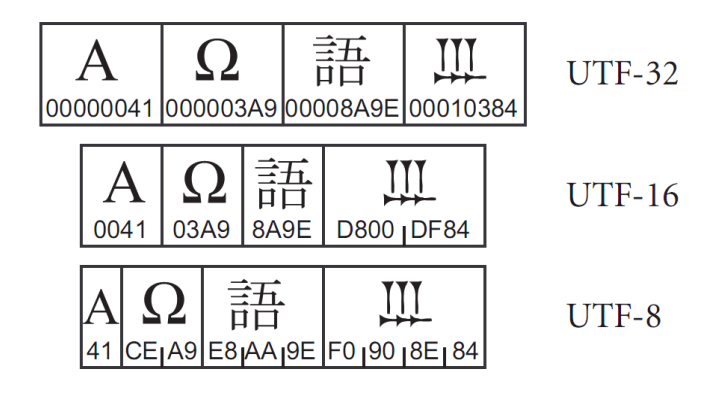

źródło: The Unicode Consortium. The Unicode Standard, Version 5.2.0

Technologie informacyjne (EZ1E1003), studia niestacjonarne I st. dr inż. Jarosław Forenc<br>Rok akademicki 2020/2021, Pracownia nr 1 Rok akademicki 2020/2021, Pracownia nr 139/55

## Kody alfanumeryczne - przykład

г Tekst: Sala WE-110

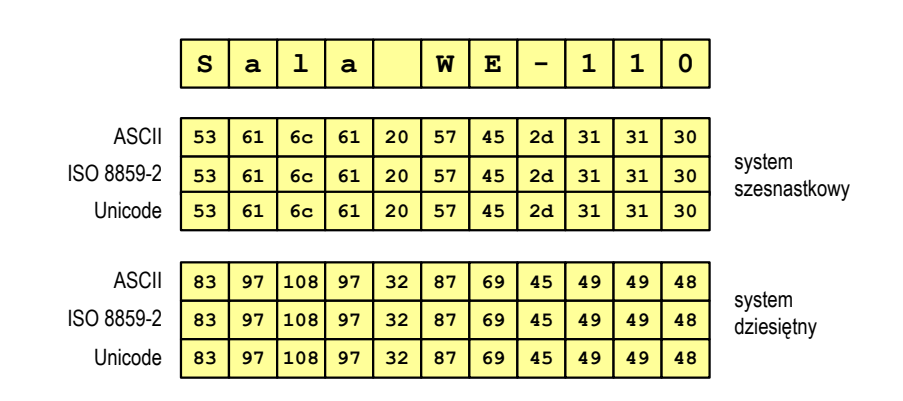

Technologie informacyjne (EZ1E1003), studia niestacjonarne I st. dr inż. Jarosław Forenc<br>Rok akademicki 2020/2021, Pracownia nr 1 Rok akademicki 2020/2021, Pracownia nr 138/55

#### Unicode

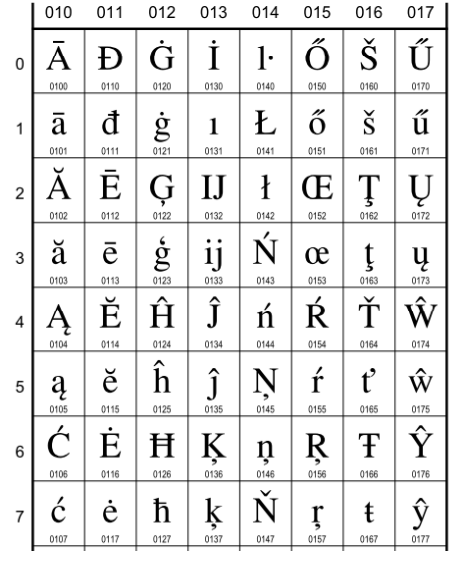

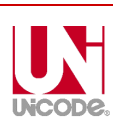

#### **European Latin** 0100 A LATIN CAPITAL LETTER A WITH MACRON  $\equiv$  0041 A 0304  $\bar{0}$ 0101 ā LATIN SMALL LETTER A WITH MACRON · Latvian, Latin, ...  $\equiv$  0061 a 0304  $\bar{0}$ 0102 Å LATIN CAPITAL LETTER A WITH BREVE  $\equiv$  0041 A 0306  $\delta$ 0103 ă LATIN SMALL LETTER A WITH BREVE · Romanian, Vietnamese, Latin, ...  $\equiv 0061$  a 0306  $\delta$ 0104 A LATIN CAPITAL LETTER A WITH OGONEK  $= 0041$  A 0328 0105 a LATIN SMALL LETTER A WITH OGONEK · Polish, Lithuanian, ...  $\equiv$  0061 a 0328  $\circ$ 0106 C LATIN CAPITAL LETTER C WITH ACUTE  $\equiv$  0043 **C** 0301  $\leq$ 0107 Ć LATIN SMALL LETTER C WITH ACUTE · Polish, Croatian, ...

 $\rightarrow$  045B  $\hbar$  cyrillic small letter tshe

 $= 0063$  c 0301 6

Technologie informacyjne (EZ1E1003), studia niestacjonarne I st. dr inż. Jarosław Forenc Rok akademicki 2020/2021, Pracownia nr 140/55

#### Kody alfanumeryczne - przykład

÷ Tekst: Żółty wąż

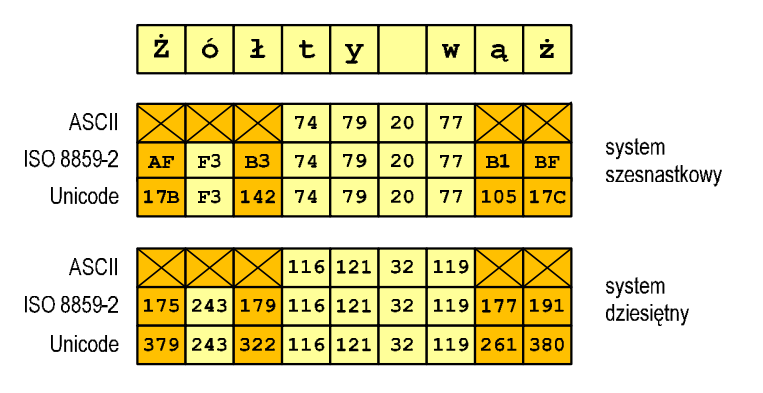

#### NKB (BCN) - liczby całkowite bez znaku

г Zapis liczby w systemie dwójkowym:

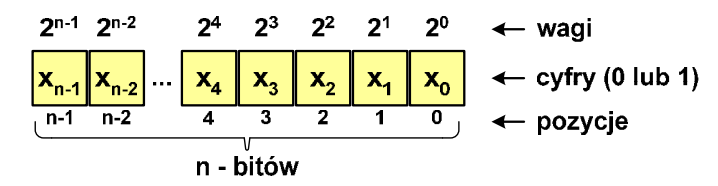

г ■ Używając <mark>n-bitó</mark>w można zapisać liczbę z zakresu:

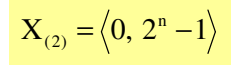

64*bity*−0 ... 65 535<br>0 ... 4 294 967 295<br>0 ... 18 446 744 073 709 551 615 8*−bitów* 0 … 255 *bity* −*bitów* −*18 trylionów 446 biliardów 744 biliony 73 miliardy 709 milionów 551 tysięcy 615* 

Technologie informacyjne (EZ1E1003), studia niestacjonarne I st. dr inż. Jarosław Forenc<br>Rok akademicki 2020/2021, Pracownia nr 1 Rok akademicki 2020/2021, Pracownia nr 143/55

### U2 - liczby całkowite ze znakiem

г Zamiana liczby dziesiętnej na kod U2:

■ liczba dodatnia ■

$$
75_{(10)} = ?_{(U2)}
$$

**■** zamieniamy liczbę na NKB

$$
75_{(10)} = 1001011_{(NKB)}
$$

■ dodajemy bit znaku: 0

 $75_{(10)} = 01001011_{(U_2)}$ 

 $\blacksquare$  liczba ujemna

$$
-75_{(10)} = ?_{(U2)}
$$

■ zamieniamy moduł liczby na U2

$$
\left| -75_{(10)} \right| = 75_{(10)} = 01001011_{(U2)}
$$

■ negujemy wszystkie bity i dodajemy 1  $75_{(10)} = 10110101_{(U_2)}$ :1+ $\frac{+1:}{-75}$  = 10110101 negacja : 10110100 01001011

#### U2 - liczby całkowite ze znakiem

Ē ZU2, uzupełnień do dwóch, two's complement

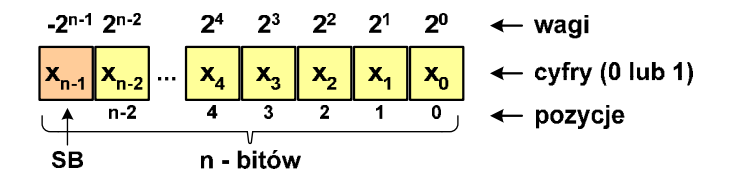

- г Najstarszy bit jest bitem znaku liczby: 0 - dodatnia, 1 - ujemna
- г Wartość liczby:

$$
X_{(10)} = x_0 \cdot 2^0 + x_1 \cdot 2^1 + x_2 \cdot 2^2 + ... + x_{n-2} \cdot 2^{n-2} + x_{n-1} \cdot (-2^{n-1})
$$

Technologie informacyjne (EZ1E1003), studia niestacjonarne I st. dr inż. Jarosław Forenc Rok akademicki 2020/2021, Pracownia nr 144/55

#### **BCD**

- г Binary-Coded Decimal - dziesiętny zakodowany dwójkowo
- г BCD - sposób zapisu liczb polegający na zakodowaniu kolejnych cyfr liczby dziesiętnej w 4-bitowym systemie dwójkowym (NKB)
- г Istnieje kilka wariantów kodu BCD

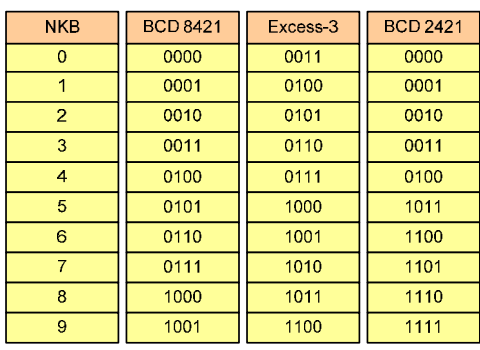

```
\frac{1}{0001} \frac{6}{0110} \frac{8}{1000}168_{(10)} = ?_{(BCD)}168_{(10)} = 000101101000_{(BCD)}
```
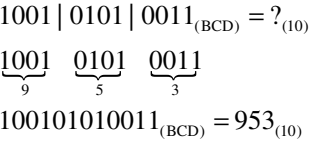

## Zapis zmiennoprzecinkowy liczby rzeczywistej

- г Postać zmiennoprzecinkowa umożliwia zapis bardzo dużych lub bardzo małych liczb w prostszej i wygodniejszej formie
	- $\Box$ 
		- 12 000 000 000 000  $= 1,2.10^{13}$ <br>-30 000 000 000 000 000 000  $= -3.0.10^{19}$
	- □  $-30\,000\,000\,000\,000\,000\,000$  =  $-3,0.10^{19}$ <br>0.000 000 000 001 =  $1.0.10^{-12}$ 
		-
	- $\Box$ 0,000 000 000 001
- 
- г Zapis liczby zmiennoprzecinkowej ma postać

#### $L = (-1)^S \cdot M \cdot B^E$

#### gdzie:

- S znak liczby (ang. sign), przyjmuje wartość 0 lub 1
- M- mantysa (ang. mantissa), liczba ułamkowa
- B- podstawa systemu liczbowego (ang. base)
- E- wykładnik (ang. exponent), cecha, liczba całkowita

Technologie informacyjne (EZ1E1003), studia niestacjonarne I st. dr inż. Jarosław Forenc<br>Rok akademicki 2020/2021, Pracownia nr 1 Rok akademicki 2020/2021, Pracownia nr 147/55

#### Liczby zmiennoprzecinkowe w systemie binarnym

г Liczba bitów przeznaczonych na mantysę i wykładnik jest ograniczona

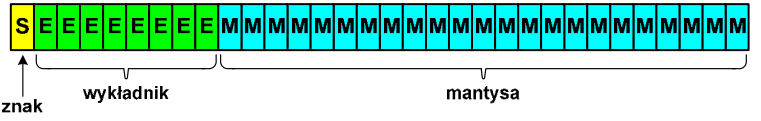

Г W systemie binarnym podstawa systemu jest stała: B <sup>=</sup> <sup>2</sup>

### $L = (-1)^S \cdot M \cdot 2^{E-BIAS}$

- г Wykładnik jest zapisywany jako wartość przesunięta o pewną stałą (ang. biased exponent) - zapis z przesuniętym wykładnikiem
- г Wartości przesunięcia: 127 (format 32-bit.), 1023 (format 64-bit.)

#### Postać znormalizowana zapisu liczby

г Tę samą liczbę można zapisać w różnych sposób

 $243.10^{1}$  = 24,3 $.10^{2}$  = 2,43 $.10^{3}$  = 0,243 $.10^{4}$ 

г W postaci znormalizowanej mantysa spełnia nierówność:

## $B > |M| \geq 1$

- 2,43·103- to jest postać znormalizowana, gdyż:  $10 > |2,43| \ge 1$
- 0,243·104- to nie jest postać znormalizowana
- 24,3·102- to nie jest postać znormalizowana

Technologie informacyjne (EZ1E1003), studia niestacjonarne I st. dr inż. Jarosław Forenc Rok akademicki 2020/2021, Pracownia nr 148/55

#### Standard IEEE 754

- Ē. Standard opracowany w celu ujednolicenia operacji na liczbach zmiennoprzecinkowych na różnych platformach sprzętowych
- É IEEE Std. 754-2008 - IEEE Standard for Floating-Point Arithmetic

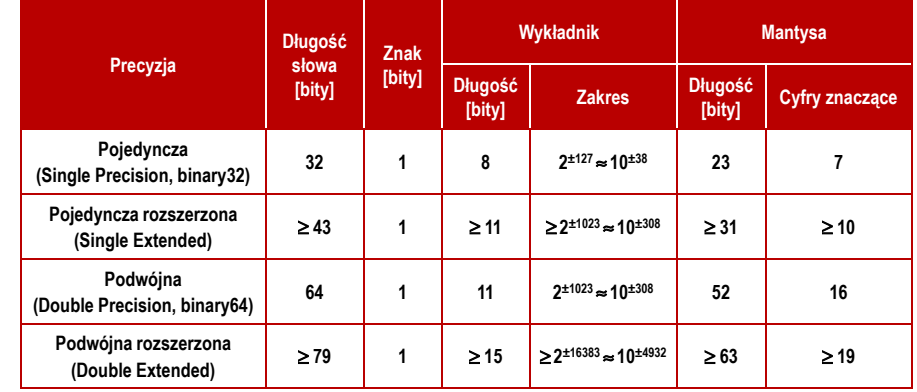

#### Standard IEEE 754 - liczby 32-bitowe

г Liczba pojedynczej precyzji przechowywana jest na 32 bitach:

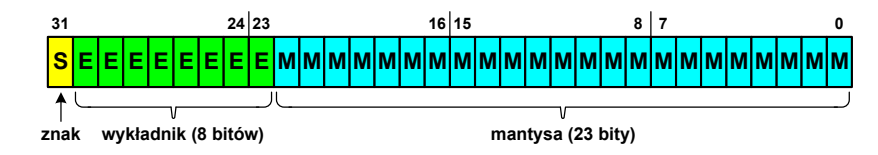

- г Bit znaku: 0 - liczba dodatnia, 1 - liczba ujemna
- г Wykładnik zapisywany jest na z nadmiarem o wartości 127 i przyjmuje wartości od -127 do 128
- **B** Mantysa w większości przypadków jest znormalizowana г
- г Mantysa zawiera się w przedziale 1 i 2, jej pierwszy bit jest zawsze równy 1 i nie jest zapamiętywany
- г Bit ten jest automatycznie uwzględniany podczas wykonywania obliczeń

Technologie informacyjne (EZ1E1003), studia niestacjonarne I st. dr inż. Jarosław Forenc<br>51/55 - 51/55 Rok akademicki 2020/2021, Pracownia nr 151/55

### Standard IEEE 754 - liczby 32-bitowe

- г Przykład (cd.):
	- $\Box$ wyznaczamy mantysę dopisując na początku 1 (1 - część całkowita) i stawiając przecinek
		- M 1,10010000000000000000000 ==

 $= 1 \cdot 2^{0} + 1 \cdot 2^{-1} + 1 \cdot 2^{-4} = 1 + 0.5 + 0.0625 = 1.5625_{(10)}$ 

 $\Box$  wartość dziesiętną liczby zmiennoprzecinkowej obliczamy według wzoru:

 $L = (-1)^S \cdot M \cdot 2^E$ 

 $\Box$ podstawiając otrzymujemy:

$$
S = 0, \qquad E = 6_{(10)}, \qquad M = 1,5625_{(10)}
$$

$$
L = (-1)^0 \cdot 1,5625 \cdot 2^6 = 100_{(10)}
$$

 $01000010110010000000000000000000$ ((EEE754) =  $100_{(10)}$ 

Technologie informacyjne (EZ1E1003), studia niestacjonarne I st. dr inż. Jarosław Forenc Rok akademicki 2020/2021, Pracownia nr 150/55

#### Standard IEEE 754 - liczby 32-bitowe

- г Przykład:
	- obliczmy wartość dziesiętną liczby zmiennoprzecinkowej

 $01000010110010000000000000000000$ (IEEE754) = ?<sub>(10)</sub>

 $\Box$ dzielimy liczbę na części

> $-$ bit znaku E $-$  wykladnik M $S$ -bit znaku E-wykladnik  $M$ -mantysa (tylko czesc ulamkowa) 0<sup>10000101</sup> <sup>10010000000000000000000</sup>

- $\Box$  określamy znak liczby
	- S=0−liczba dodatnia
- $\Box$  obliczamy wykładnik pamiętając, że w reprezentacji 32-bitowej nadmiar wynosi 127

 $\frac{1}{2}$  (10)<br>nadmiar  $E = 10000101_{(2)} = 128 + 4 + 1 = 133$  $-127 = 6$ 

Technologie informacyjne (EZ1E1003), studia niestacjonarne I st. dr inż. Jarosław Forenc<br>Rok akademicki 2020/2021, Pracownia nr 1 Rok akademicki 2020/2021, Pracownia nr 152/55

#### Standard IEEE 754 - zero

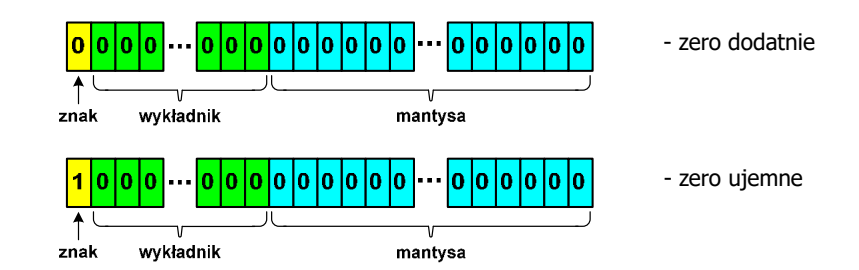

- $\Box$ bit znaku może przyjmować dowolną wartość
- □ przy porównaniach zero dodatnie i ujemne są traktowane jako równe sobie

#### Standard IEEE 754 - nieskończoność

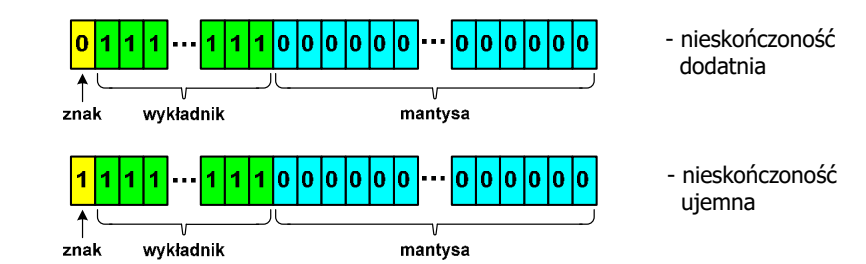

- $\Box$ bit znaku określa czy mamy nieskończoność dodatnią czy ujemną
- $\Box$  nieskończoność występuje w przypadku wystąpienia nadmiaru (przepełnienia) oraz przy dzieleniu przez zero

#### Standard IEEE 754 - liczba zdenormalizowana

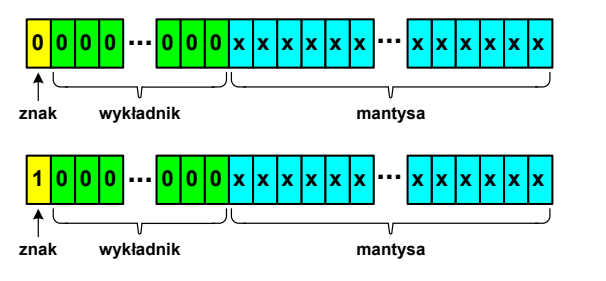

- $\Box$  pojawia się, gdy występuje niedomiar (ang. underflow), ale wynik operacji można jeszcze zapisać denormalizując mantysę
- $\Box$  wtedy mantysa nie posiada domyślnej części całkowitej równej 1, tzn. reprezentuje liczbę o postaci 0,xxx…xxx, a nie 1,xxx…xxx

Technologie informacyjne (EZ1E1003), studia niestacjonarne I st. dr inż. Jarosław Forenc<br>55/55 - 55/55 Rok akademicki 2020/2021, Pracownia nr 155/55

#### Standard IEEE 754 - nieliczby

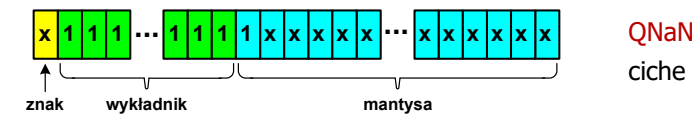

 (Quiet NaN) ciche nieliczby

- $\Box$ ciche nieliczby "przechodzą" przez działania arytmetyczne (ich wystąpienie nie powoduje przerwania wykonywania programu)
- $\Box$ najczęściej oznaczają wartość niezdefiniowaną

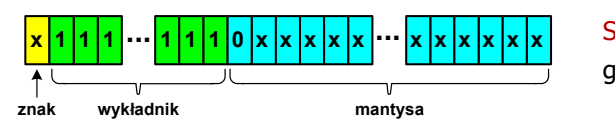

SNaN (Signaling NaN) **<sup>1</sup> <sup>1</sup> ... ... <sup>x</sup> <sup>x</sup>** głośne nieliczby

- $\Box$  powodują powstanie wyjątków w operacjach arytmetycznych i przerwanie wykonywania programu
- $\Box$ najczęściej oznaczają wartość niedozwoloną